圖 확대 01:57:05 로그아웃 연장 님 - E+ 로그아웃

주요사이트

◎ 아주대학교 학사서비스 아주Mail

아주Bb 전자출석부 연구 커뮤니티

학생정보 마지막 접속일자 : 2020.05.02 학사일정 斉 3월 4월 5월 6월 7월 8월 9월 님 • 수업피드백(중간설문) 05.04 (월) ~ 05.15 (금) • 어린이날 05.05 (화) ~ 05.05 (화) • 이수학기 • 이수 전체 산입생을 위한 무료 전문성격검사 • 1학기 수업일수 1/2선 05.08 (금) ~ 05.08 (금) (2019 国营科 耳根架生 69) 내게 맞는 학습전략을 지금 확인하세요(21188) • 전공(제1전공·복수·부·연… 05.18 (월) ~ 06.05 (금) • 수업시간 오늘 수업이 없습니다 대한관계 / 학습 / 과제수행 / 유제 대체 소타일 검사결과를 비료 알고 신학기 Up! Up! Up! • 학사공지 [학부]2020-1학기 학사 운영 변경 안내(5.4… 요람 Q **ELICK** • 상담신청 상담신청내역이 존재하지 않습니다. @ 15885 년도  $\checkmark$ 메일함 • 내정보 공지사항 舟 학부 ▶ 수업시간표 학과 ♥ 공지사항 Ajou News 세미나/포럼 교내소식 □ 월 화  $\frac{\lambda}{\Gamma}$ 목 금  $\frac{\hbar^2}{2L}$ • [경기도일자리재단]해외취업과정(일… 2020.05.07 상담신청현황 2020년 05월 ▶  $-$ 2020.05.07 • [대학일자리센터]실무진모의면접1탄… 조회된 데이터가 없습니다. 학과/학년 성명 예약일정 영역 형식 · [LINC+, BRIDGE+, TMC, ATRC] 2020… 2020.05.06 • [학부]2020-1학기 학사 운영 변경 안… 2020.05.06 조회된 데이터가 없습니다. 0 合 내 캘린더 - 05.07 (목) • [공학교육혁신센터] 2020 공(工)예술… 2020.05.06 • [공학교육혁신센터] 2020 기술기반… 2020.05.06  $\epsilon$  2020.05 >  $\curvearrowright$ 교내전화번호 斉 • (채용) 아주대학교 산학협력단 청년T… 2020.05.06 일 월 화 수 목 금 토 • 2020년 멀티미디어 강의실 점검결과… 2020.05.06 Q 이름 > 26 27 28 29 30 1 2  $\wedge$ 더보기 v 3 4 5 6 7 8 9 아주대 대표전화 031) 219-2114 산학협력단 031) 219-1754 10 11 12 13 14 15 16 맞춤공지 合 발전기금 031)219-2107~9, 2099 17 18 19 20 21 22 23 ٠ 중앙도서관 031) 219 - 2126 24 25 26 27 28 29 30 ₩  $\sim$ ٠ **AJOU & SCHOLAR** 合 메일함 받은메일 0 价 ٠  $\mathsf Q$ 도서검색 더보기 ~ 대출도서목록 아주광장 舟 • 대출도서 • 연체도서 O 학교에 바란다 자유게시판  $71 - 11 + 1 = 1$ 

## ◎ 학사서비스

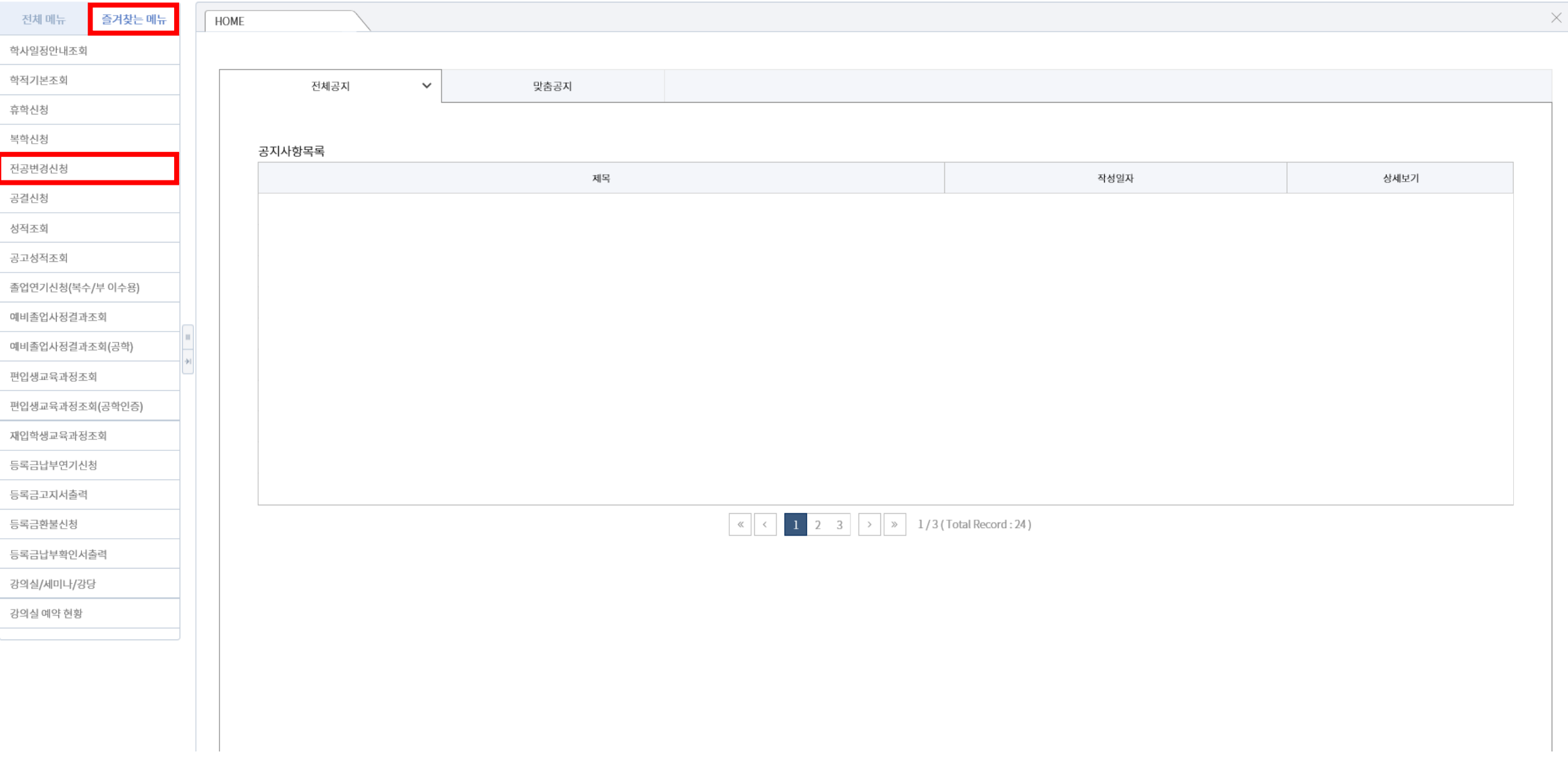

## ◎ 학사서비스

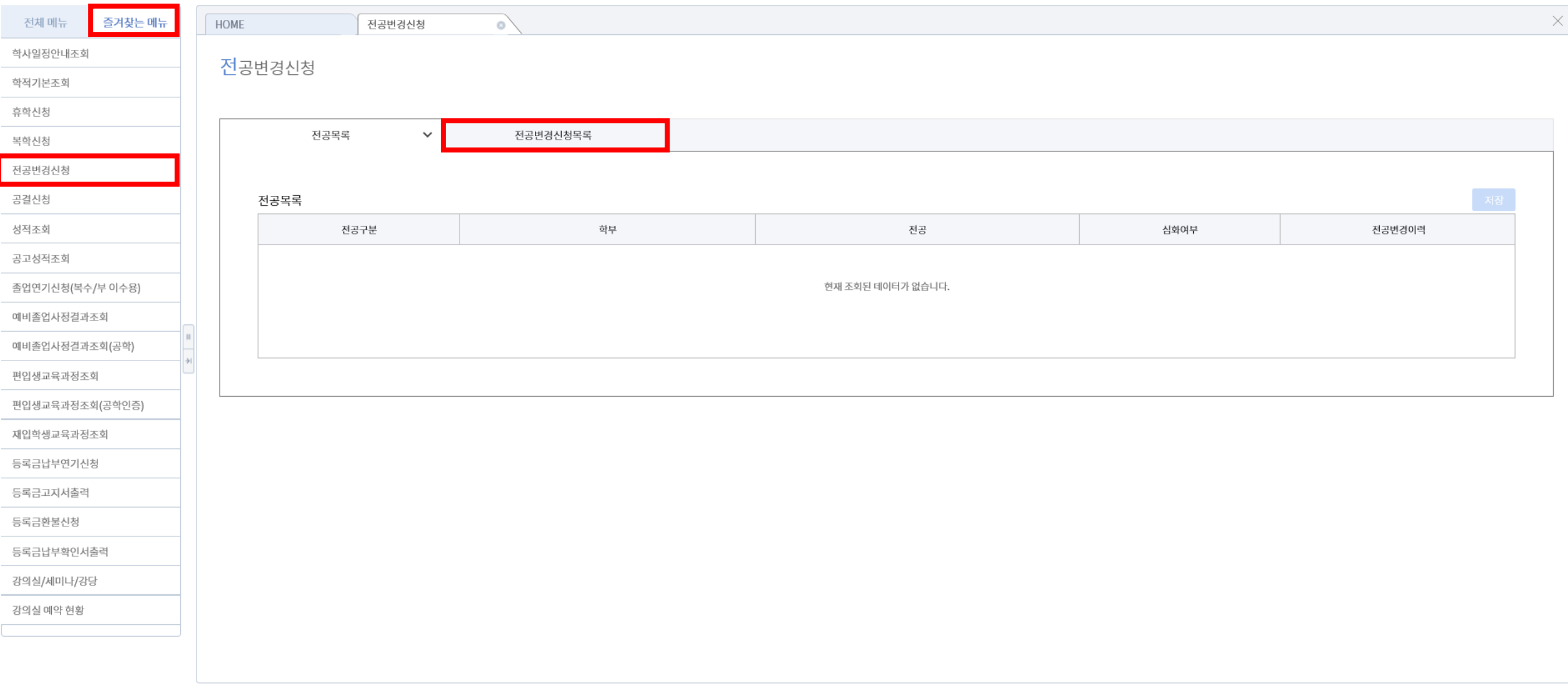

 $\checkmark$ 

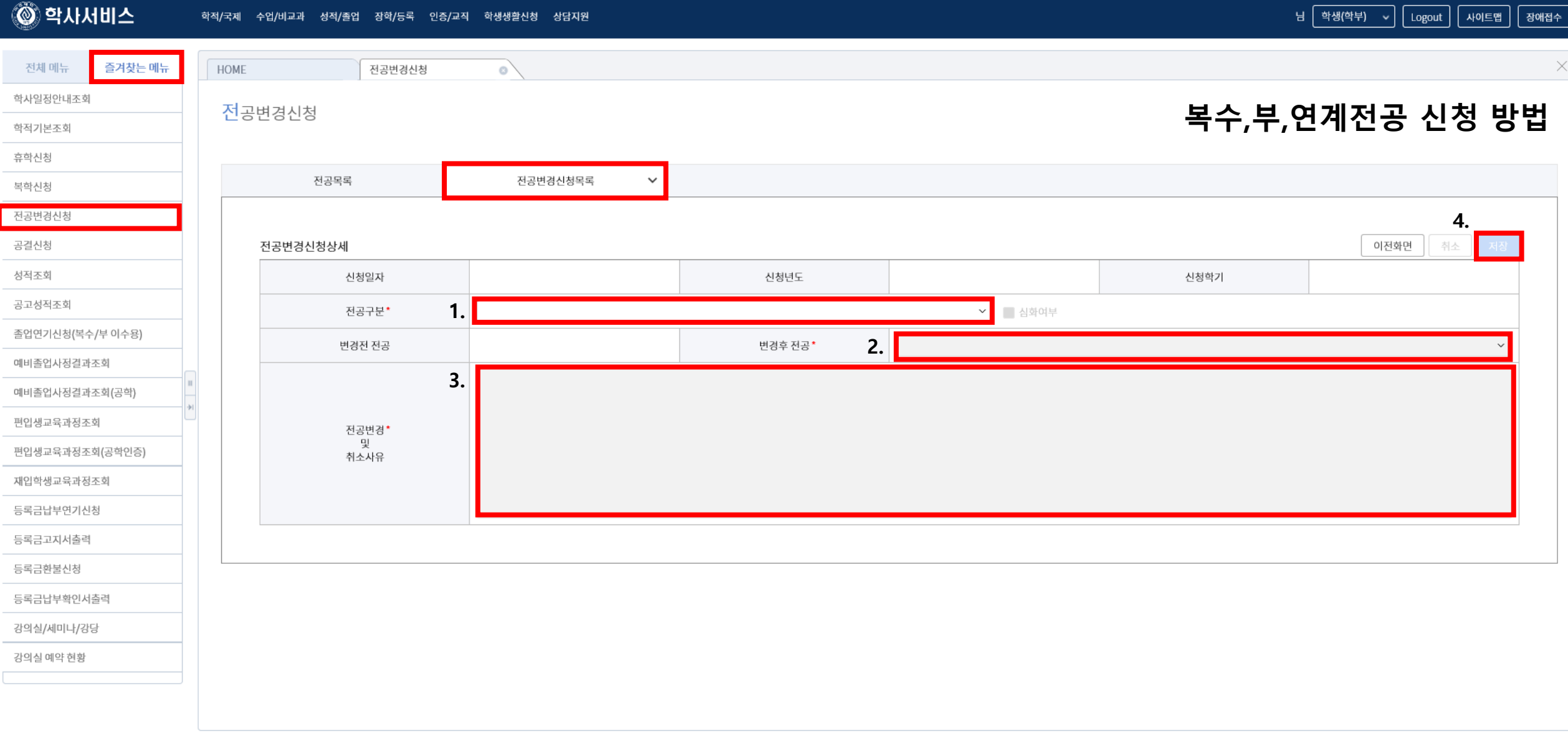

 $\checkmark$ 

۰

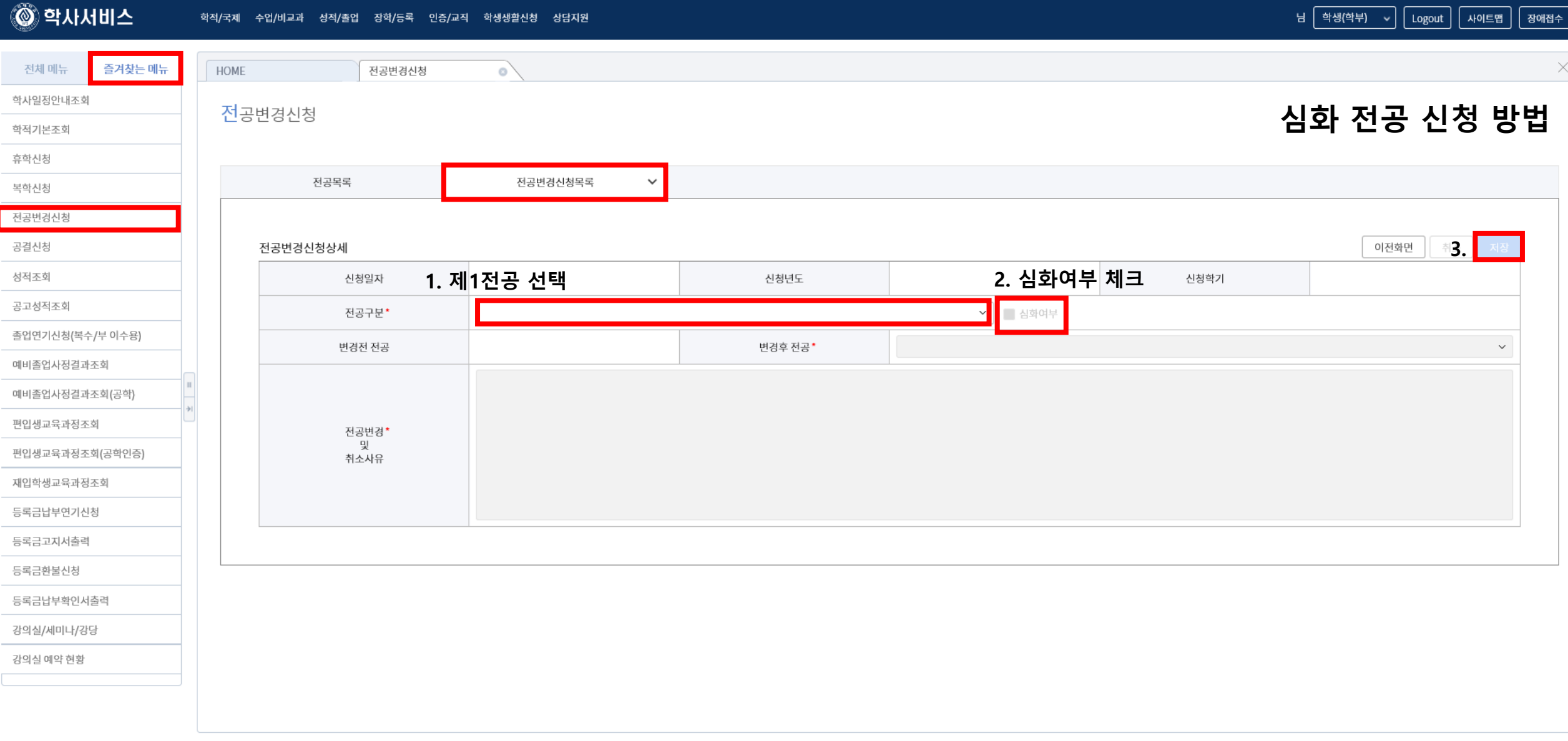

 $\checkmark$